# **Data Insights and Visualization Application for Costs and Comorbidities Associated with Obesity**

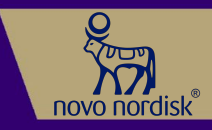

**STUDENTS:** Richard Tran, Garrett G Leung, Esh Sathiyamoorthy, Tong Wang, Michael Giovanni

#### **Problem Statement and Objective**

- To optimize healthcare decisions and develop comprehensive care plans to improve health outcomes for obese patients, Novo Nordisk has a need for an application that displays data associated with obesity health outcomes
- The application aims to display quantitative insights into the impact of obesity and SDoH on their patients' population from a health and cost perspective

#### **Application Features**

- Our application consists of the following features:
- **Login page**: Verify the user's identity and grant them access to the system
- **State-level insights page**: Allow user to select a state and a comorbidity, then display selected insights using visually understandable and appealing data visualizations of the selected state
- **National insights page**: Allow user to select a state and a comorbidity, and display national-level insights through visually appealing data visualizations of the nation's data

#### **Market Access Research, Persona Creation, and Journey Mapping**

- We performed Market Access Research to build an understanding of Novo Nordisk's internal stakeholders that our app will be serving
- Journey mapping involved putting ourselves in the shoes of our stakeholders

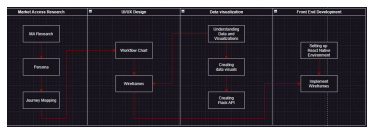

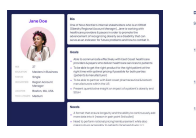

#### **Stakeholder Persona 1 Journey Mapping**

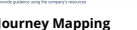

# **UI/UX Design**

- After understanding the precise needs of our stakeholders, we utilized Figma to create wireframes for the iOS app.
- We iteratively refined the wireframes based on feedback from internal stakeholders, and specifically surrounding ease of the query feature

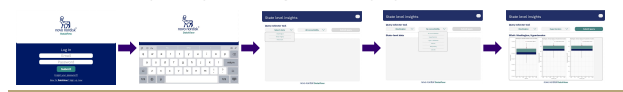

#### **Client-Side: React Native Development**

- Used React Native in XCode environment. Expo is used for building cross-platform mobile apps
- Users will be Obesity Regional Account Managers, using the app on an iPad horizontally
- Users can make queries using a dropdown to select a "state" and a "comorbidity"
- When queried, the app displays graphs for SDoH values and cost values. For Texas and Mississippi, the app displays Novo Nordisk's ML prediction results and accuracy as well

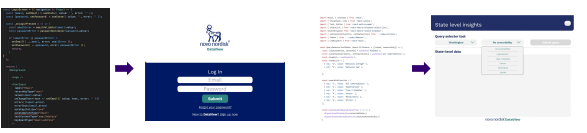

### **Bridging Front End and Back End: API Development**

 **"state": "Washington", "comorbidity": "Hypertension"**

- We used Flask REST API for frontend (React Native) and backend (Python) to communicate
- standard
- Both API's have a request body of a JSON object that indicates the "state" and "comorbidity".
- The API request will return a HTML element from the Python environment and return a JSONified HTML element to the React Native environment to render and display

**At left:** API designed to plot SDoH data and send the result back to the frontend.

**At left:** Sample request body sent from frontend to backend

# **Back End: Python Development for Data Visualization**

- Used Python in conjunction with libraries such as Bokeh, Pandas, and Numpy
- Display data based on the user's request of "state" and "comorbidity" or "SDoH"
- **Example**: State = Washington, Comorbidity = Hypertension

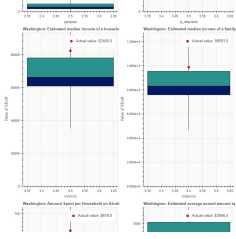

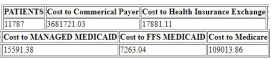

**SDoH graphs**: Displays the SDoH information with boxplot, with red circle indicating the specific state's SDOH value

**Cost display**: Displays the related costs with a bar graph/in a table format based on the given state and comorbidity

# **Future Work, References, and Acknowledgments**

- Implement a select/zoom option for users to have more utility while viewing the graphs
- Creating a user profile screen that display their user information and system updates
- Allow the user to update personal information
- Have system update/upload new data • Allow users to export current displayed data to PDF

**Faculty**: Arindam Kumar Das **Professor:** Payman Arabshahi, Shruti Misra **Undergraduate Students**: Richard Tran, Garrett G Leung, Esh Sathiyamoorthy, Tong Wang, Michael Giovanni

- **Workflow diagram • REST API for scalability and industry and industry** the frontend. The industry of allow the user to undate personal advertise on the second advertise on the second advertised and a second and a se [arket-access/](https://www.prmaconsulting.com/blog/what-is-market-access/)
	- [https://www.archbow.com/post/2018/10/01/desig](https://www.archbow.com/post/2018/10/01/design-the-best-market-access-ecosystem-for-your-pharmaceutical-brand) [n-the-best-market-access-ecosystem-for-your-p](https://www.archbow.com/post/2018/10/01/design-the-best-market-access-ecosystem-for-your-pharmaceutical-brand) [harmaceutical-brand](https://www.archbow.com/post/2018/10/01/design-the-best-market-access-ecosystem-for-your-pharmaceutical-brand)
	-
	- [https://jobs.smartrecruiters.com/biogen/74399970](https://jobs.smartrecruiters.com/biogen/743999702006291-regional-account-manager-ohio-western-pa-pittsburgh-kentucky-and-west-virginia) [2006291-regional-account-manager-ohio-western](https://jobs.smartrecruiters.com/biogen/743999702006291-regional-account-manager-ohio-western-pa-pittsburgh-kentucky-and-west-virginia) [-pa-pittsburgh-kentucky-a](https://jobs.smartrecruiters.com/biogen/743999702006291-regional-account-manager-ohio-western-pa-pittsburgh-kentucky-and-west-virginia)
	- [nd-west-virginia](https://jobs.smartrecruiters.com/biogen/743999702006291-regional-account-manager-ohio-western-pa-pittsburgh-kentucky-and-west-virginia)
	- <https://www.youtube.com/watch?v=4zkUvoG81j0>

ELECTRICAL & COMPUTER **ENGINEERING** 

**ADVISERS: PAYMAN ARABSHAHI, SHRUTI MISRA, ARINDAM KUMAR DAS, HARSHA VARDHAN** 

**SPONSOR: NOVO NORDISK (SHABANA MOTLANI, JOHN CANEVARI)**